## **WCIRB Connect®**

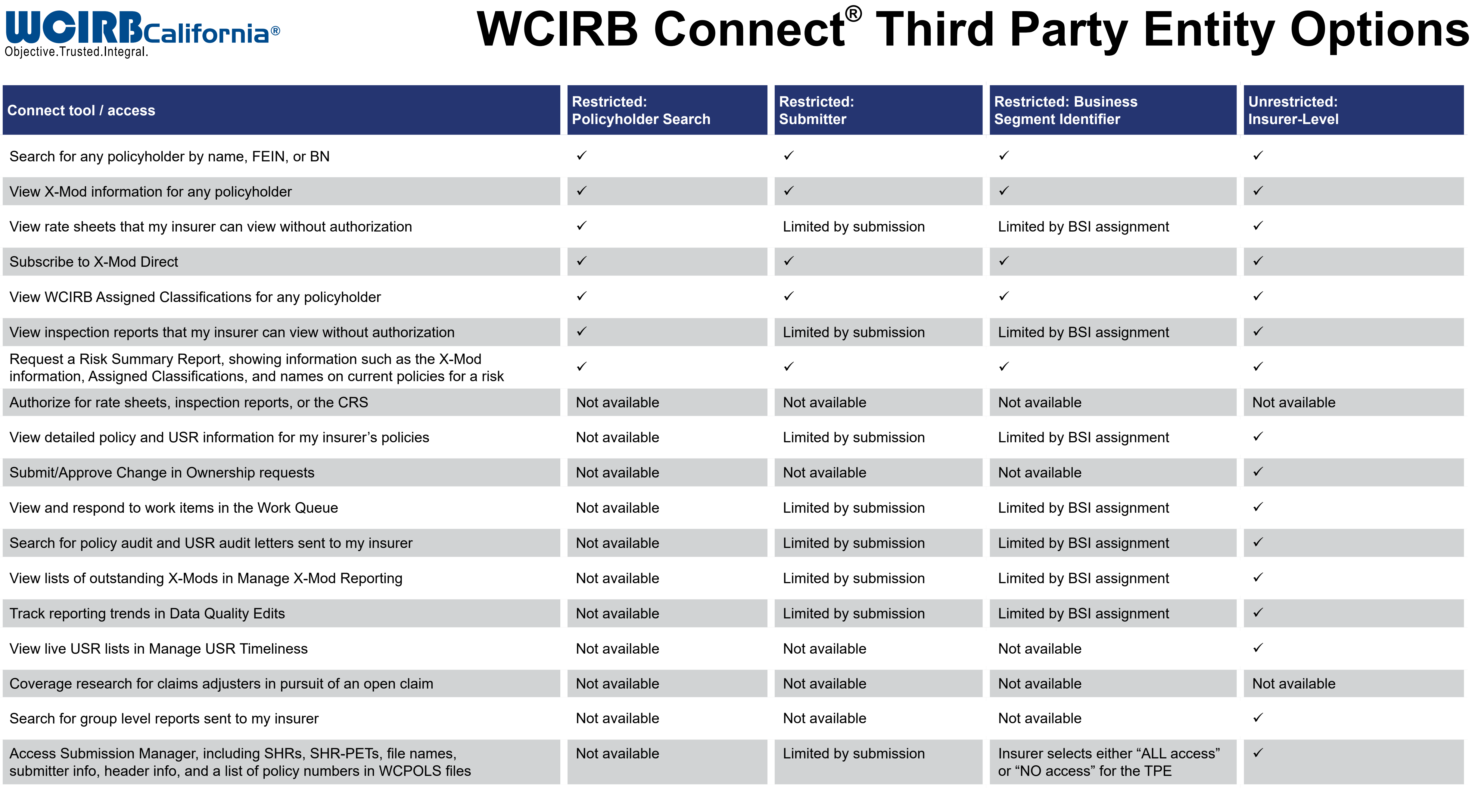